# SynMapN: Comparing multiple genomes

Mingwei Li mwli@email.arizona.edu Andreina Castillo Siri aicasti1@email..arizona.edu

Asher Keith Haug-Baltzell ahaug@email.arizona.edu

Eric Lyons
elyons.uoa@gmail.com

Carlos Scheidegger cscheid@email.arizona.edu

## Background

With the decrease in DNA sequencing costs, researchers are generating and reusing exponentially more genomic data. However, existing tools do not easily scale to visualize multiple genomes.

For example, <u>SynMap2</u> only depicts relationship between <u>two</u> **genomes**, while <u>SNP visualization</u> with JBrowse only displays SNPs data for a <u>small</u> number (~10) of **individuals**.

We are exploring scalable methods of visualizing both multiple genomes and individuals at the same time.

#### Goals

- (g1) Visualize multiple genomes and multiple individuals seperately.
- (g2) Visualize multiple genomes and individuals at the same time.
- (g3) Select gene region of interest and recompute similarity within the selected region.
- (g4) Attribute genome affinity back to certain genes.
- (q5) Scale up to  $\sim$ 20 genomes  $\times \sim$ 50 indiviusals

### Method

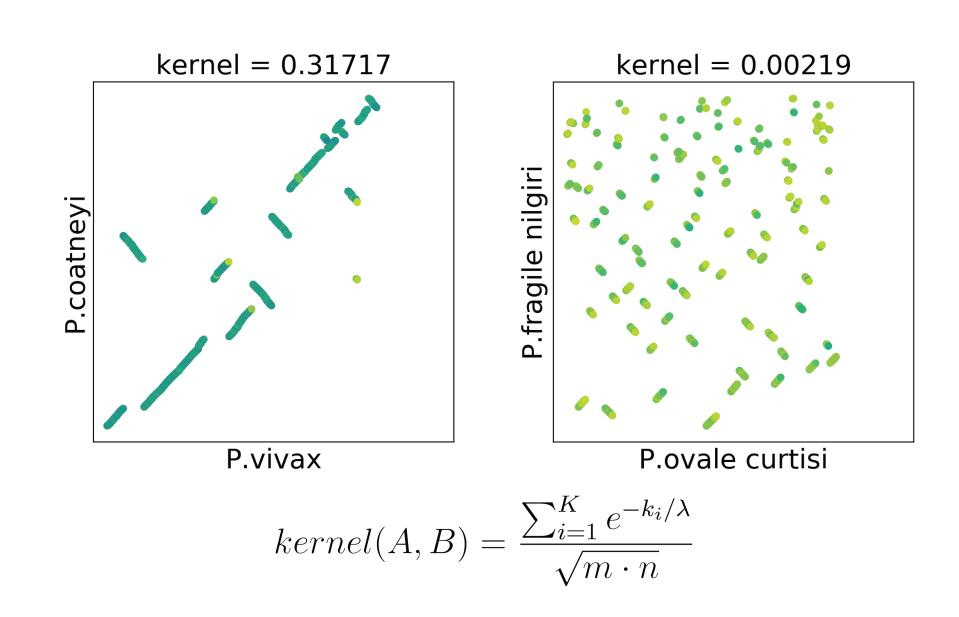

- Build <u>inter-species</u> kernel function from synonymous mutation rates of syntenic regions.
- Build <u>intra-species</u> kernel function among individuals from SNPs data.
- Standardize the two measurements through synteny.
- Create a link between Synteny-plot matrix and SynMapN to create multi-scale zoom-and-filter views.

# References

• SynMap2 & SynMap3D: Web-based whole-genome synteny browsers. Asher Haug-Baltzell, Sean Stephens, Sean Davey, Carlos Scheidegger, Eric Lyons. Bioinformatics DOI: 10.1093/bioinformatics/btx144 (2017)

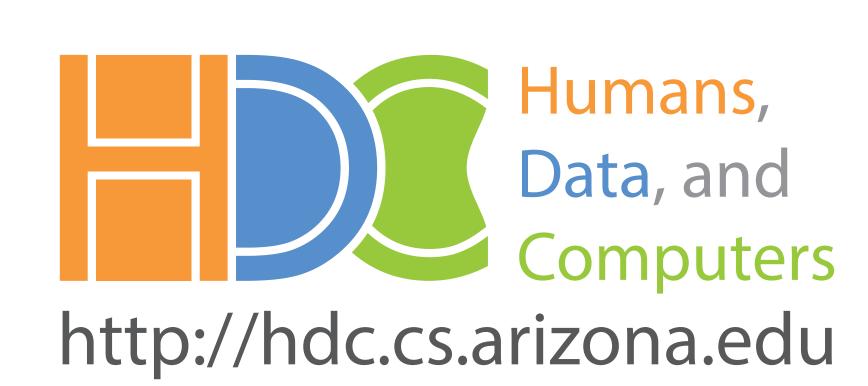

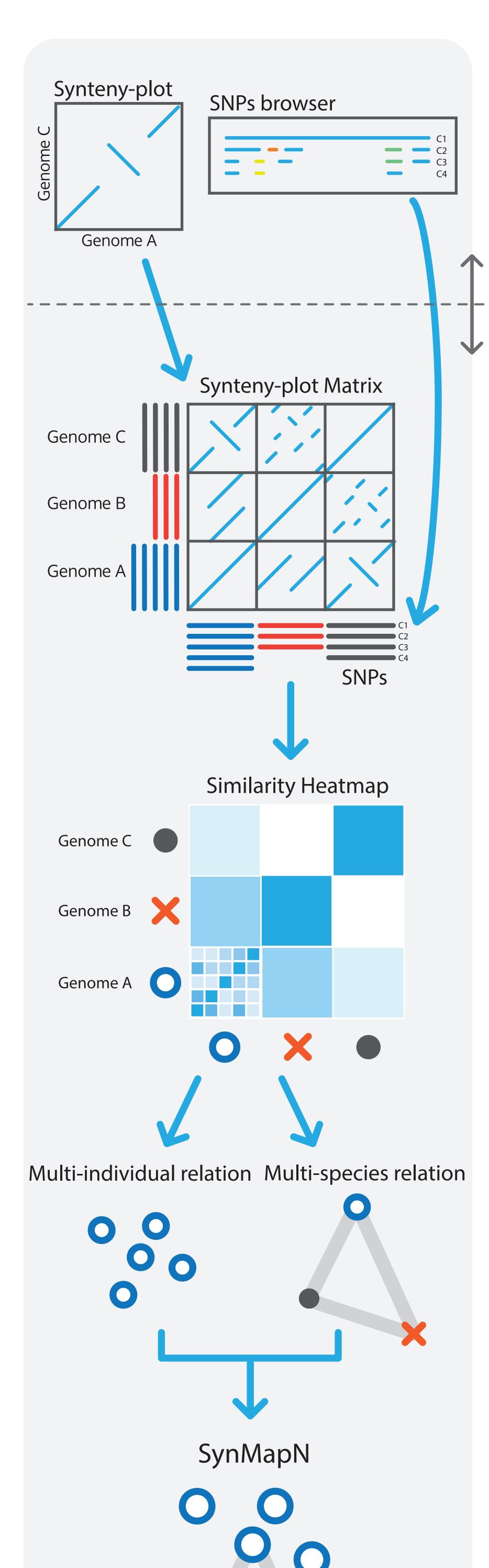

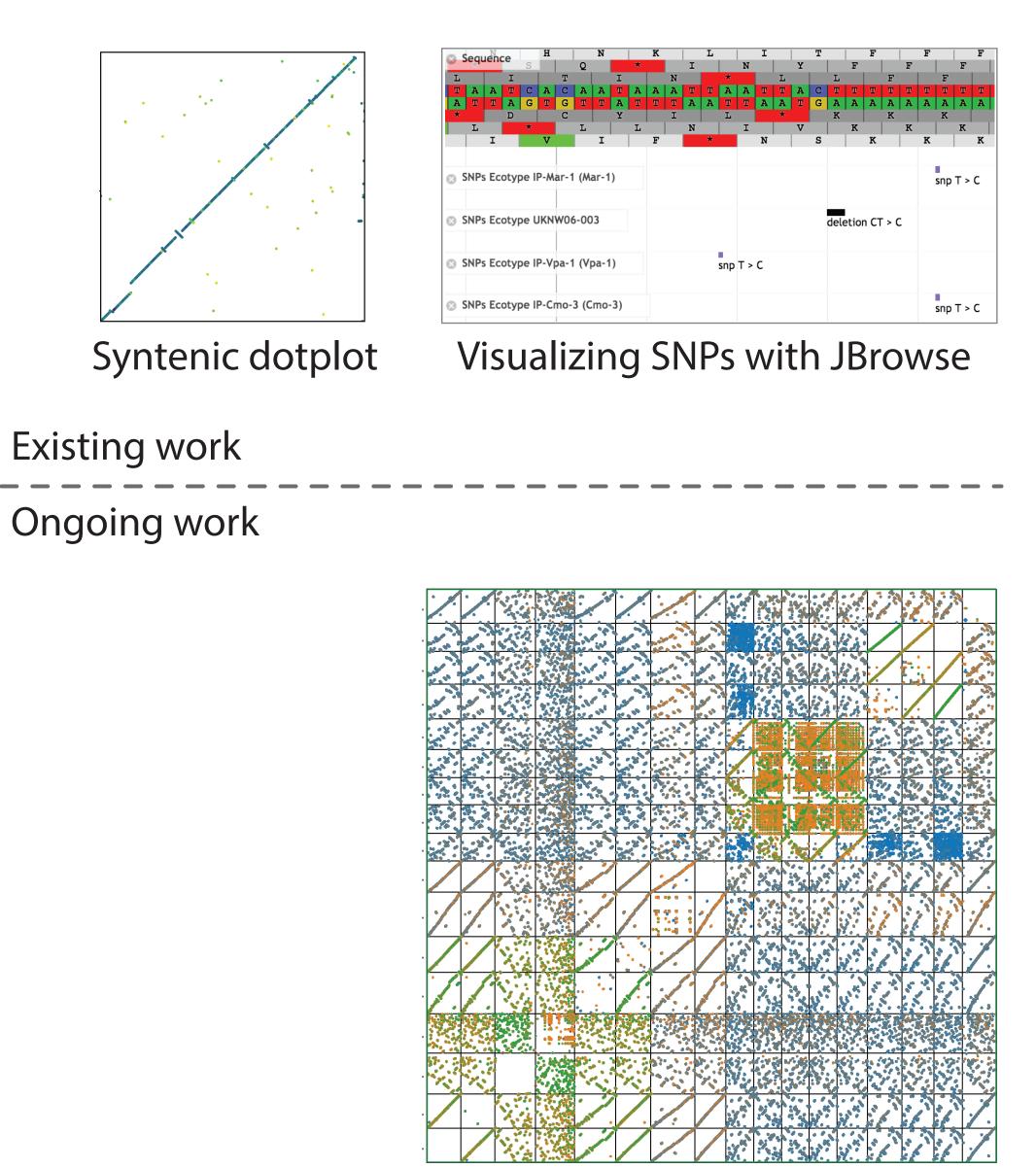

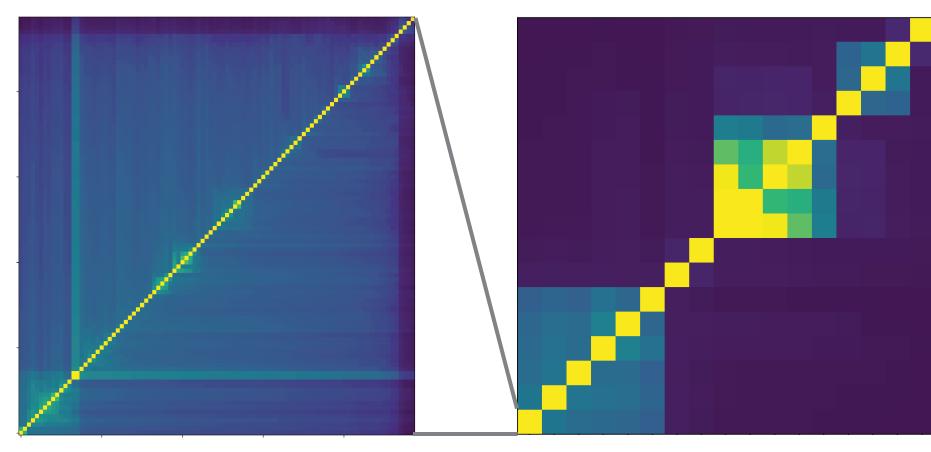

Synteny-plot Matrix of 17 *Plasmodium* species

Similarity heatmap of ~100 individuals (left) and 17 species (right)

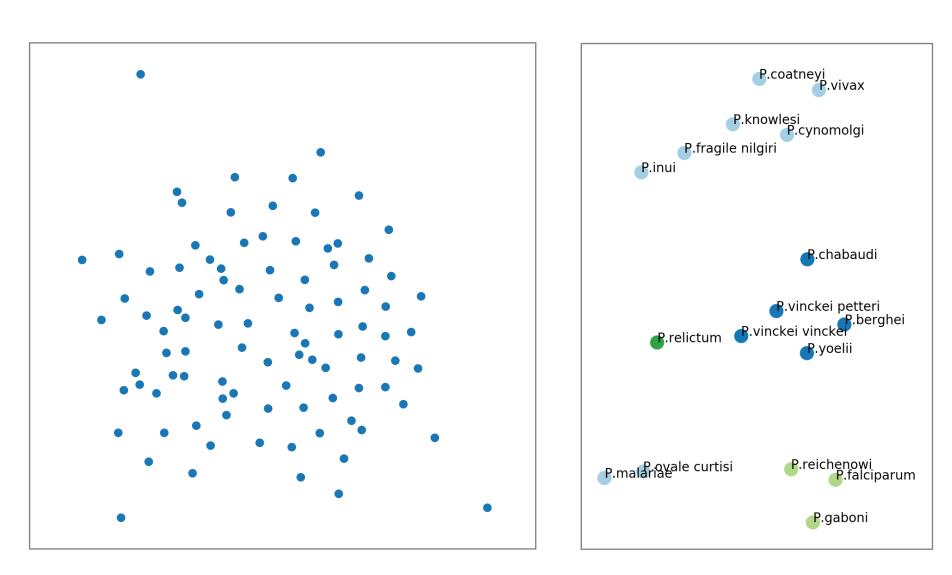

tSNE plot of ~100 individuals (left) and 17 species (right)

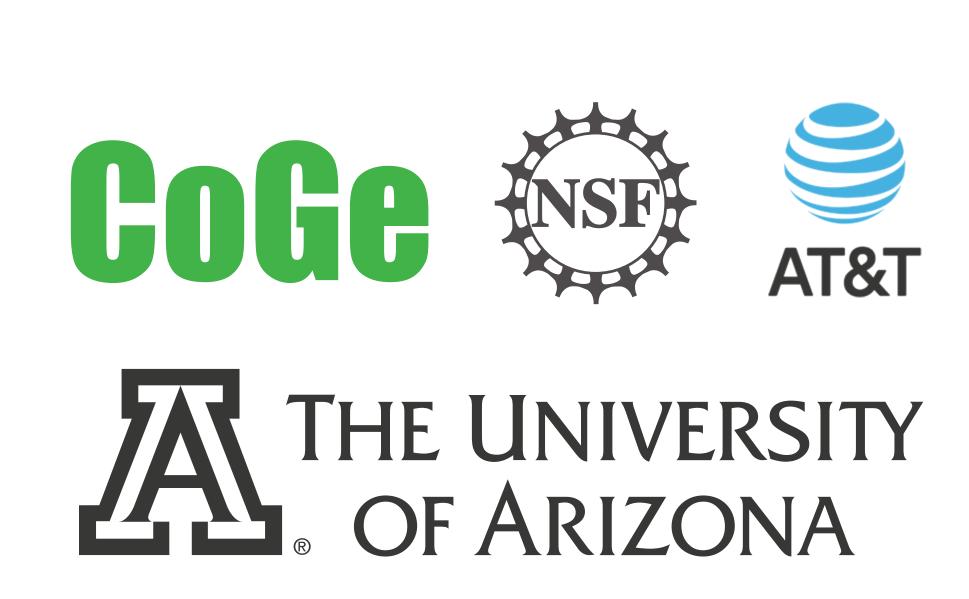